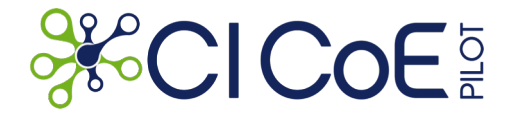

Funded by the National Science Foundation Grant #1842042

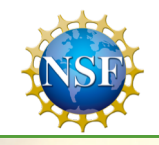

#### **NEON Airborne Observation Platform Interactive Access and Visualization**

**Steve Petruzza, Giorgio Scorzelli, Rob Ricci, Attila Gyulassy, Timo Bremer, Valerio Pascucci** University of Utah

**Christine Laney, Chris Clark, Steve Jacobs, Jeremy Sampson, Dave Hulslander, Tom Gulbransen** NEON

**USC**Viterbi School of Engineering **Information Sciences Institute** 

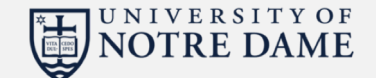

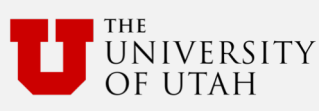

**CENTER FOR APPLIED CYBERSECURITY RESEARCH** 

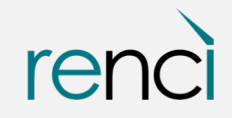

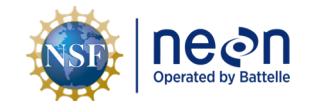

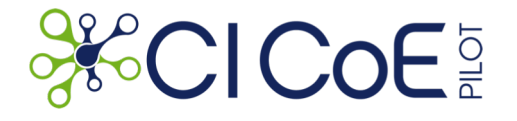

## NEON AOP data access

- NEON has a large amount of data that is shared with the community through their **data portal**
- There exist **APIs** to download those data in bulk (per site, per year, per data product, now also by area)
- For some data, such as sensor measurements, the portal provides an **interactive** navigation system
- For others, like **Airborne Observation Platforms data**, there is a long list of image files…

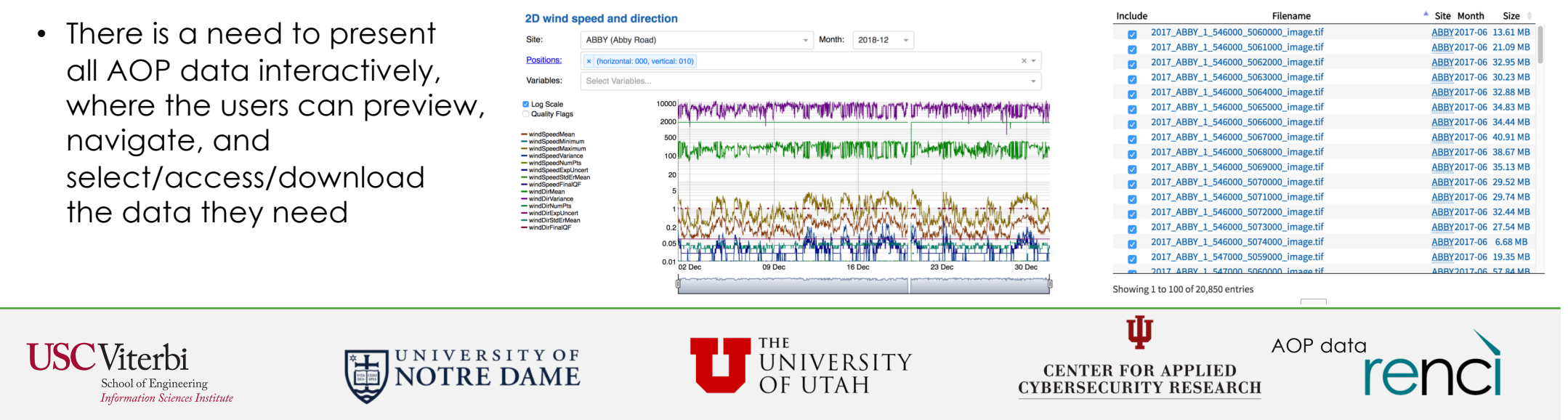

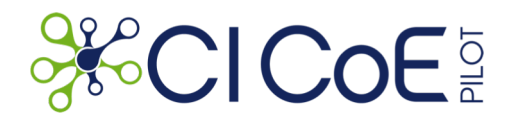

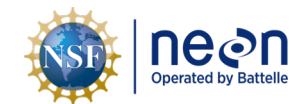

#### CiCOE data access/visualization/management efforts

- AOP data ingestion and publication
- Multiresolution streaming data access (via javascript, python,  $C++$
- Experimented with time series and hyperspectral data
- Experimented with mixed tile sources (Google Earth+AOP data)
- NEON endpoint for data discovery and viewer embedding
- Deployment experiments on CloudLab

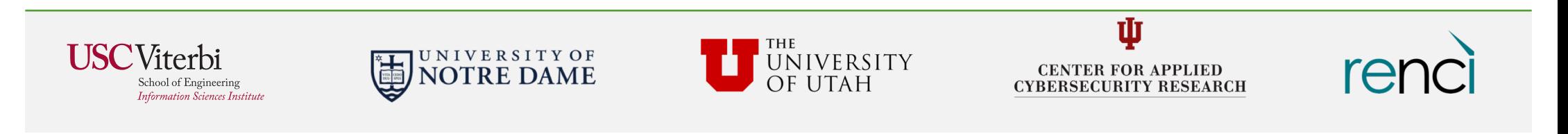

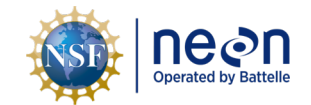

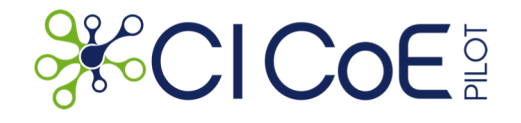

## Data ingestion and publication

- R scripts (using NEON API) to download AOP dataset
- Data processing and management:
	- extract the bounding boxes information from GeoTIFF and generate scripts to convert each dataset
	- Query NEON APIs to derive "month" value from file paths
	- Populate Utah endpoint database
	- Update the streaming server with the new datasets to make available

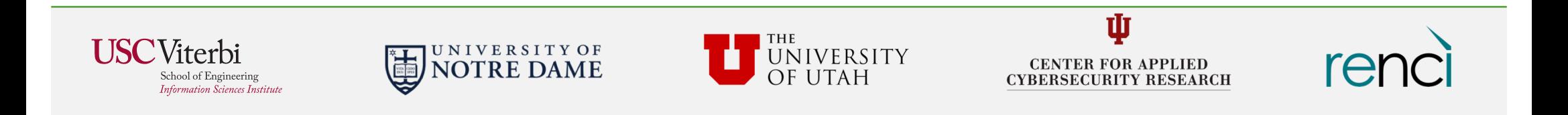

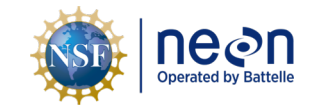

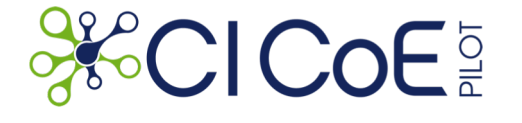

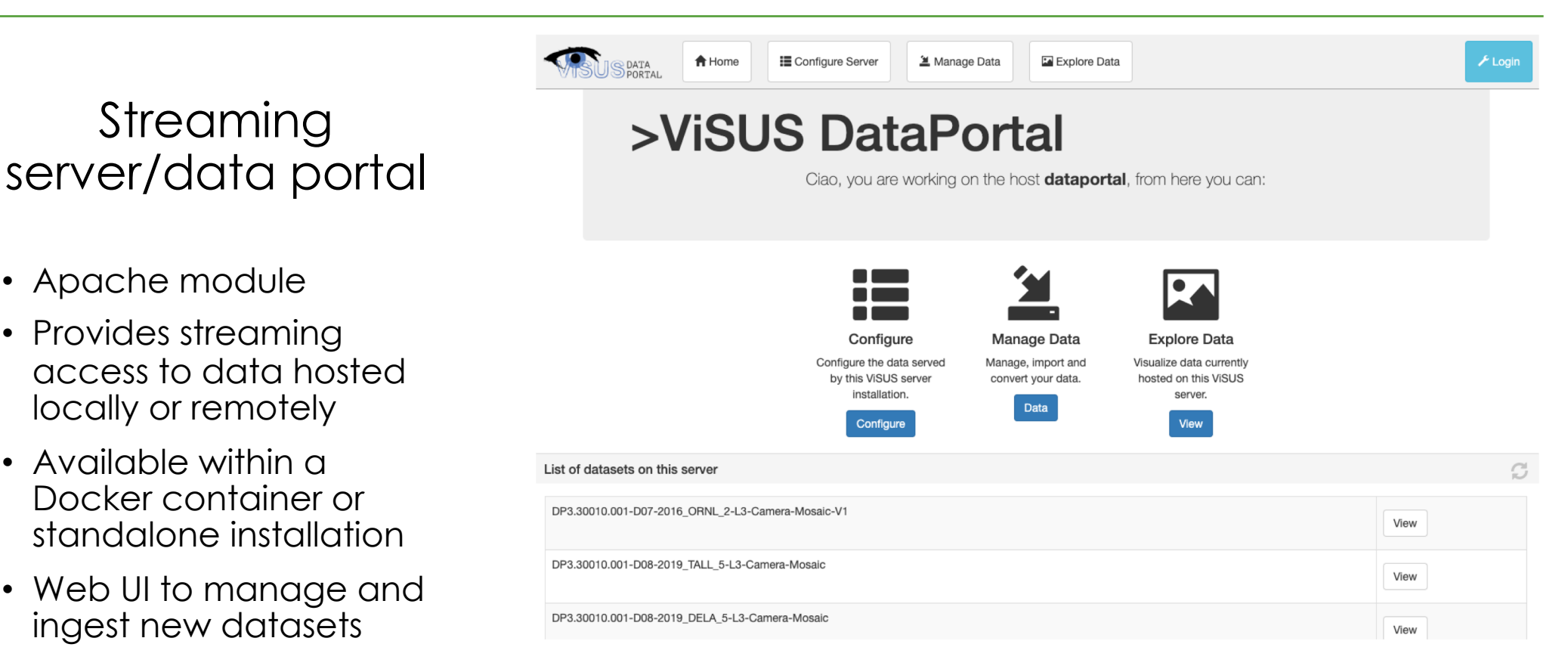

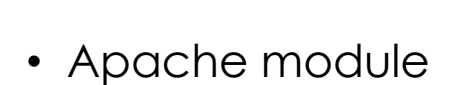

• Provides streaming access to data hosted locally or remotely

Streaming

- Available within a Docker container or standalone installation
- Web UI to manage and ingest new datasets

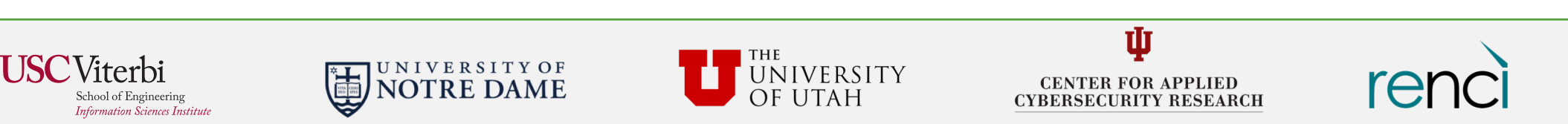

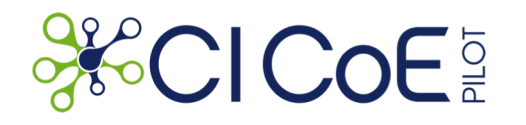

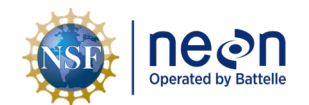

renci

// https://neon.visus.org/neonapi/products.php/DP3.30010.001

"data":  $\{$ "productCode": "DP3.30010.001", "siteCodes":  $\Gamma$ "siteCode": "ABBY". "availableMonths": [  $"2018-07",$ "2017-06" I, "availableDataUrls": [ "server=https%3A%2F%2Fdataportal.sci.utah.edu%2Fmod\_visus%3F&dataset=DP3.30010.001-D16-2018\_ABBY\_2-L3-Camera-Mosaic-V01" "server=https%3A%2F%2Fdataportal.sci.utah.edu%2Fmod\_visus%3F&dataset=DP3.30010.001-D16-2017\_ABBY\_1-L3-Camera-Mosaic-V01" }, "siteCode": "ARIK", "availableMonths": [ "2017-05" ], "availableDataUrls": [ "server=https%3A%2F%2Fdataportal.sci.utah.edu%2Fmod\_visus%3F&dataset=DP3.30010.001-D10-2017\_ARIK\_1-L3-Camera-Mosaic-V01" }, Ŵ

Utah - NEON APIs endpoint

- Handles requests to /neonapi/products/{pr oductCode}
- Follows NEON APIs syntax
- Provide configuration strings to access a specific dataset
- Datasets could be relocated to other streaming servers transparently

Viterbi School of Engineering **Information Sciences Institute** 

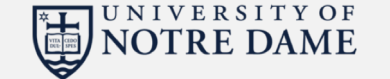

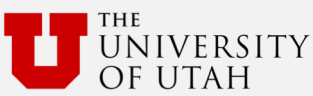

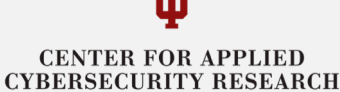

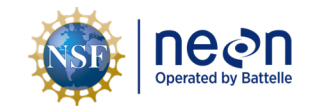

# **SECICOE**

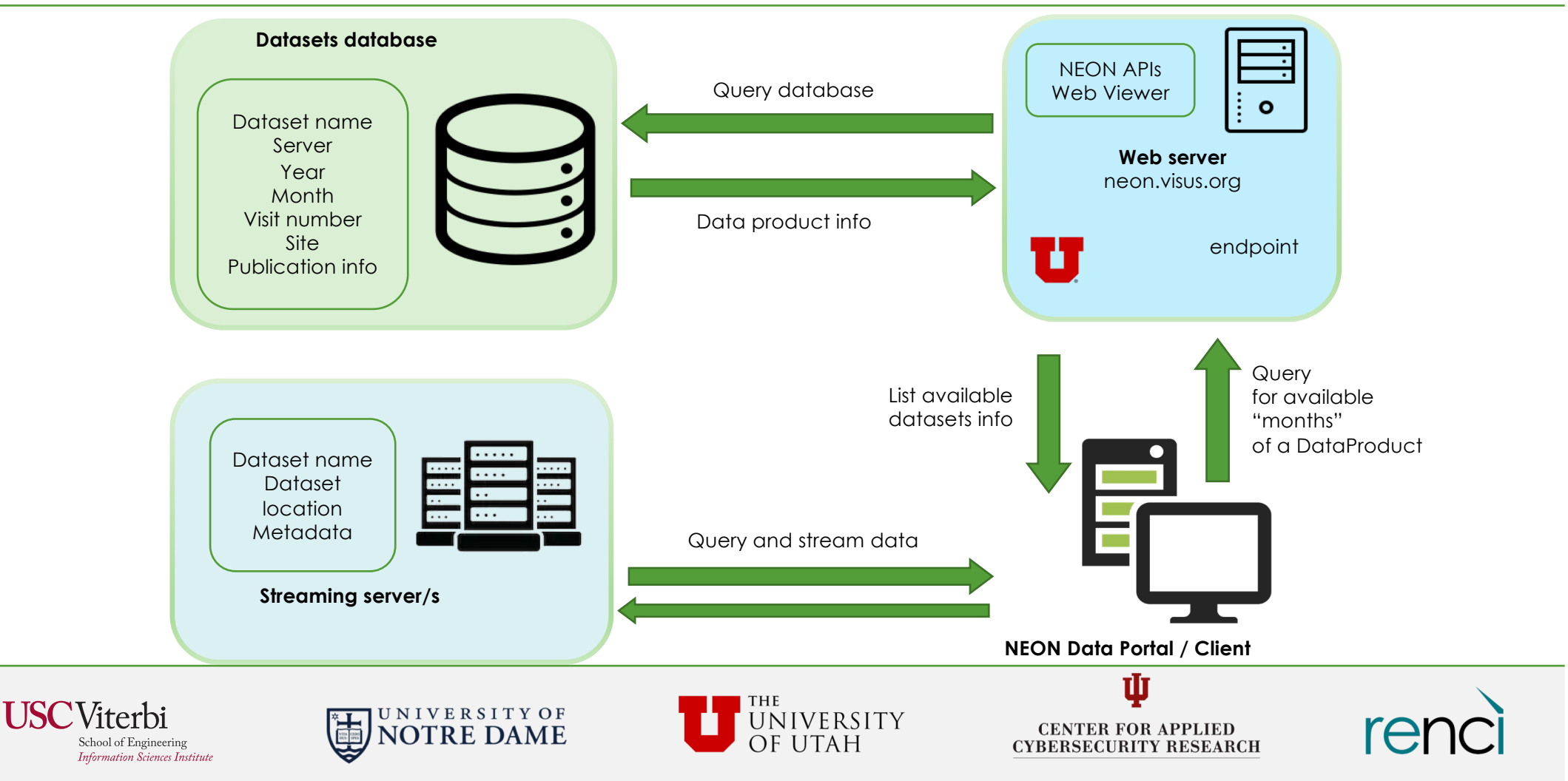

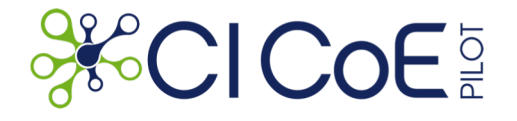

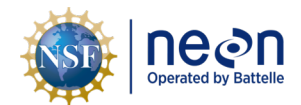

#### First integration

- Viewer component embedded as an iframe
- Datasets and time navigation are implemented in the NEON data portal
- The parent (i.e., the NEON data portal web page) pass the dataset settings (retrieved from the endpoint) to the iframe which provides the rest of the functionalities
- Video demonstration: [https://www.youtube.com/watch?time\\_continue=5&v=09DWwEhUlW](https://www.youtube.com/watch?time_continue=5&v=09DWwEhUlWc)c

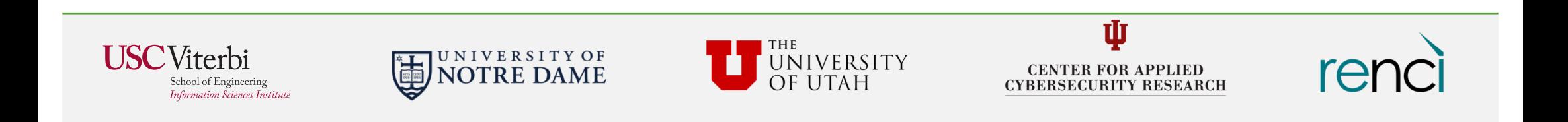

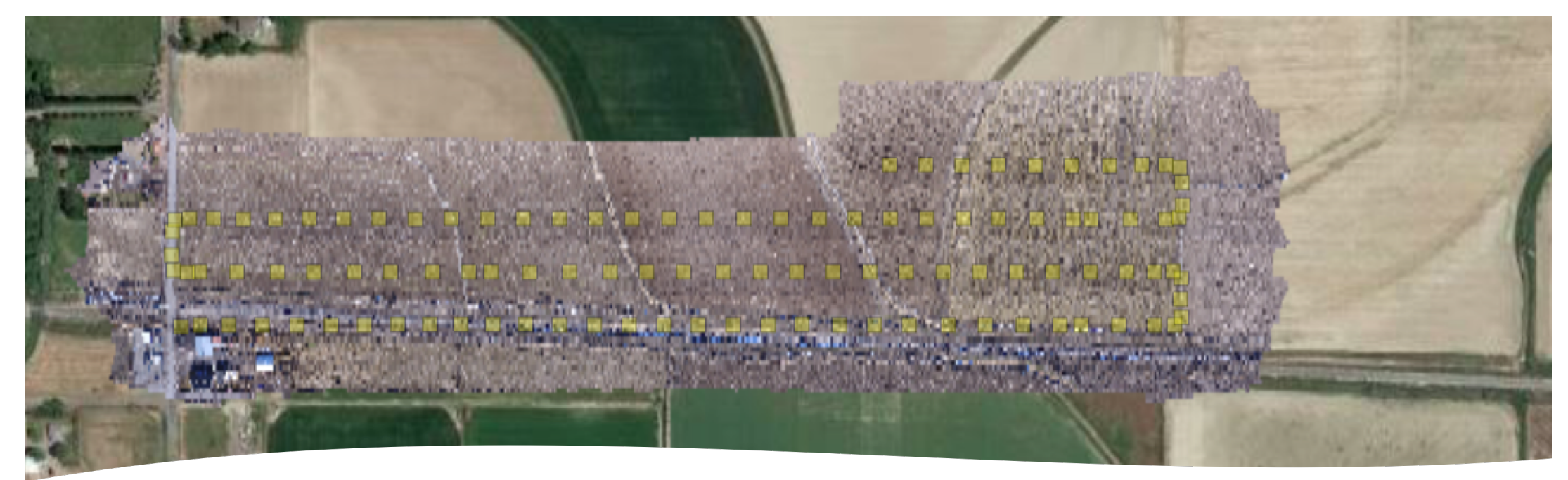

Next steps

- Explored solutions to integrate in the same visualization multiple "tile" sources (e.g., Google Earth)
- New version of data format and server will allow to visualize AOP data in their geographical context
- Add new AOP data product

**USC**Viterbi School of Engineering **Information Sciences Institute** 

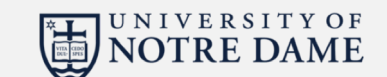

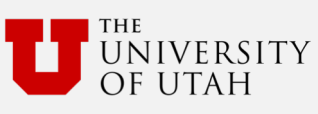

**CENTER FOR APPLIED CYBERSECURITY RESEARCH** 

īħ

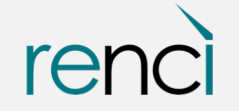

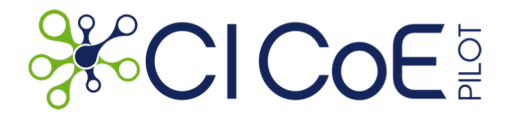

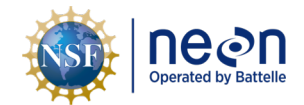

#### References

- Utah endpoint [https://neon.visus.org/neonapi/products/{productCode](https://neon.visus.org/neonapi/products/%7bproductCode%7d)}
- Endpoint and web viewer source code repository [https://github.com/sci-visus/neon-visu](https://github.com/sci-visus/neon-visus)s
- Video demonstration: [https://www.youtube.com/watch?time\\_continue=5&v=09DWwEhUlWc](https://www.youtube.com/watch?time_continue=5&v=09DWwEhUlWc)
- Documentation and other use cases of the visualization framework [www.visus.org](https://www.visus.org/)

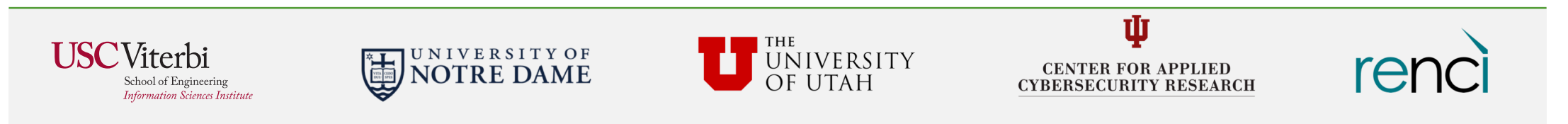